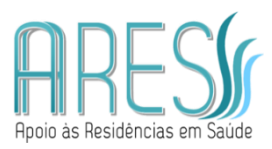

# **Comando Geral**

#### **Tempo de leitura do comando fora da sala: 4 minutos.**

**Você realizará 02 (duas) tarefas dentro dessa estação.**

*ATENÇÃO: Ao entrar, mostre seu cartão com a identificação para as 02 (duas) câmeras, com os pés no local indicado no chão antes de iniciar a tarefa 1 (tempo aproximado para identificação: 1 minuto).*

*Os comandos das tarefas estarão disponíveis na porta da sala e dentro da sala.*

*Você poderá utilizar o material disponível na sala e no envelope.*

*Suas tarefas serão gravadas e avaliadas em áudio e vídeo. Não haverá avaliadores na sala e toda sua interação deve ser feita com o ator.*

*VOCÊ TERÁ 25 MINUTOS PARA A REALIZAÇÃO DE AMBAS AS TAREFAS, QUE OCORRERÃO NA MESMA SALA. APÓS 20 MINUTOS, HAVERÁ UM SINAL SONORO PARA AVISAR QUE FALTAM 5 MINUTOS PARA QUE FINALIZE AS TAREFAS – ADMINISTRE O TEMPO DE ACORDO COM O QUE ACHAR CONVENIENTE.*

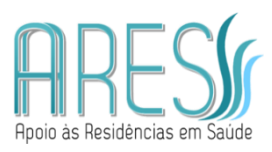

## **TAREFA 1 CIRURGIA**

## **Comando (instruções ao candidato)**

*Cirurgião Geral em ambulatório de triagem*

*Você é um cirurgião geral em um hospital de triagem para preparo de pacientes e encaminhamento aos especialistas. Suas orientações são precisas e objetivas.* 

*Um (a) jovem lhe procura trazendo um exame do irmão em busca de orientação quanto ao risco de ter ou não a mesma doença. Esse irmão foi operado recentemente.*

*Nesse atendimento você deve:*

*EXPLICAR RISCO DA DOENÇA AO PACIENTE. JUSTIFICAR A IMPORTÂNCIA DO DIAGNÓSTICO. EXPLICAR LINHAS GERAIS DO TRATAMENTO. SOLICITAR EXAME(S) PERTINENTE(S) NO DIAGNÓSTICO. ORIENTAR CUIDADOS PARA O EXAME. PRESCREVER PREPARO PARA O EXAME. CONSIDERAÇÕES GERAIS.*

# *ATENÇÃO: NÃO REALIZAR EXAME FÍSICO*

*Imediatamente após o término da tarefa 1, coloque qualquer impresso utilizado dentro do envelope. PROSSIGA PARA A TAREFA 2.* 

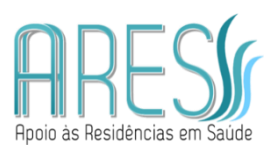

### **TAREFA 2 CIRURGIA**

### **Comando (instruções ao candidato)**

#### *Videolaparoscoia – Ressecção de estrutura apendicular dentro da cavidade (exclusivamente por vídeo)*

*Uma estrutura apendicular de silicone (simulando um apêndice ligado ao cécum) está solta na cavidade. Você deve introduzir os fios de algodão e fazer duas ligaduras, uma ligadura proximal rente a base e outra distal, com distância adequada para realizar a secção da estrutura e remoção utilizando saco de luva.*

*Observações:*

- *Você pode manipular a ótica conforme a necessidade durante o procedimento*
- *Você pode reposicionar a peça no suporte, conforme a necessidade*
- *Você receberá dois fios de algodão 2-0 de 22cm*

*Imediatamente após o término da tarefa 2, as estruturas serão removidas do modelo e colocadas no seu envelope.* 

*Após o sinal, saia da sala com os envelopes para entregá-los na saída.*